め、 長男として大正五年九月誕生、昭和十五 和十六年東京商科大学研究科入学、昭和 年東京商科大学卒業、大阪商船入社、 ったのです。 取引委員会企画調整課長、 占禁止法起草、昭和三十五年旭海運常務 十八年小樽高商教授、昭和二十二年公正 取締役、昭和三十八年アジア石油常務取 昭和五十三年共石リース社長、共栄建装 締役、昭和四十一年共同石油常務/専務、 会長、昭和五十八年日本建設常勤顧問の 要職を歴任されておられる。 を編纂、 優勝、 大予科三年ボートの対校選手として全国 理事長副会長、『一橋ボート部の歩み』 学園百年史』編集委員、昭和五十四年か ら四年間、如水会館建設本部長として十 四階七五四六坪の新如水会館を一橋に建 設、新館三階マーキュリーガーデンにジ 先生は日本最初の外航船船長をつと また、学生時代には昭和十一年東京商 百歳まで長寿の父上の二男二女のご 昭和五十一年端艇部〇B会四神会 如水会常務理事、監事、『一橋 米国留学、 独 昭 を寄付されている。 ャンボローニア『マ あった。その時先生には公正取引委員の 盟加入に関し国際紛争を起こしたことが ら五年間に亘り、三井船舶が欧州航路同 さったことを覚えている。また昭和五十 立場で三井船舶の同盟加入を応援して下 締役福岡支店長をしていた頃、共同石油 六年から二年間、三井ライン興油常務取 策、販売方式について懇切ていねいなご 教示を賜った。 の専務をされていた先生に石油元売対 如水会館で祝賀会が催され、私どもゼミ 変な盛会となった。その司会進行役を私 ナールや石油業界にいた仲間も招かれ大 と云われ、大変に面目をほどこしたこと と申し上げると、君は私の小樽高商時代 にと云われた。私ごときが僣越にすぎる を覚えている。 の一番弟子だから是非君にやってほしい ンターで開催のシベリア抑留画家彫刻家 私が三井船舶在職中、 先生が還暦を迎えられたとき、 昭和六十三年新宿文化セ キュリー 昭和三十一年か 青銅像』 一橋の

めく北斗星の下に』の発刊に三年ほど係 き『君、いいことをやったね。』とお褒 お招きしたところ喜んでご出席をいただ わったことがあっ による展覧会に引続き、 集の出版販売など大変苦労が多く難儀を めの言葉を頂戴した。素人の私達には画 んでしまった。 したが、先生のこ と元商船三井の平井洋城先生を師匠に俳 先生にご自分句が好評をいただいたと喜 と、丸山さんは仲々秀句を作られていた 句をお始めになったとうかがった。平井 と云っておられた。 んでおられた。平井先生にその話をする た。 に精一杯とりく ス、チャレンジであり、私はつねに課題 トがある。 先生はつねづね、 最近では公正取引委員会時代のお仲間 これこそ、 すなわち、チャンス、チョイ 才 た。 アズマンシップであり、 んで来たと我々に論され の一言で苦労もふきと 人生には三Cポイン その出版記念会に 抑留画集『きら

先生こそ真のボ トマンであると思う。

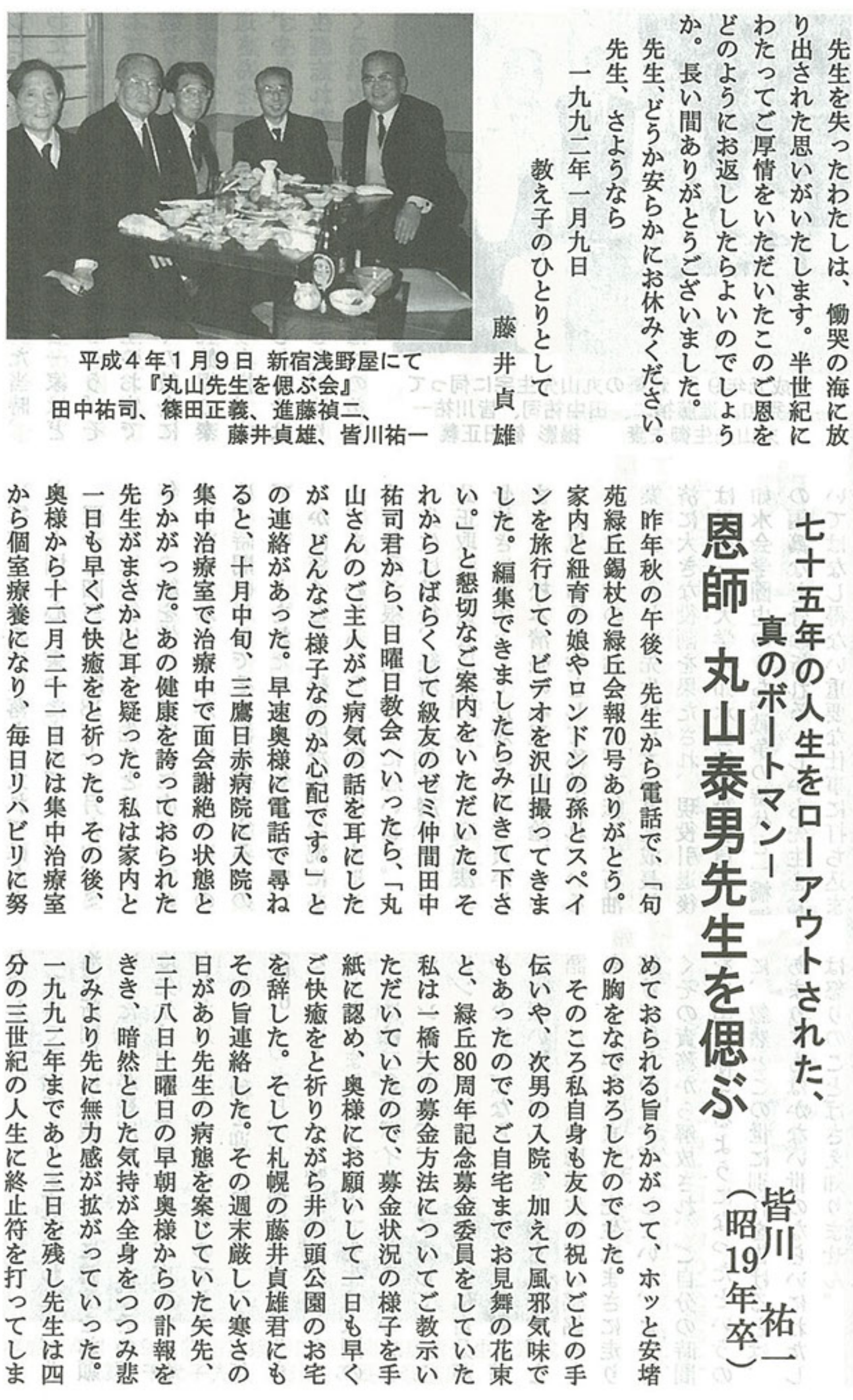

ţ.

(昭川年本)

って、ホッと安堵

 $-90-$ 

あと三日を残し先生は四

その週末厳しい寒さの

早朝奥様からの訃報を

わたしたち学生のために先生ご一家はど 盛り上がったわたしたちは近くの教会に した。物資が極端に不足していた当時、 道さんを抱いた先生、寄り添う奥様、す 深夜のミサに出かけました。 してその年のクリスマス、先生のお宅で んなに辛い思いをしたことでしょう。 ずやかな鐘の音、この一瞬のしあわせは 生涯忘れない思い出となりました。迫り くる戦火を前に、 わたしたちはこの美し 乳飲児の泰 9 30 89  $\overline{\epsilon}$ 

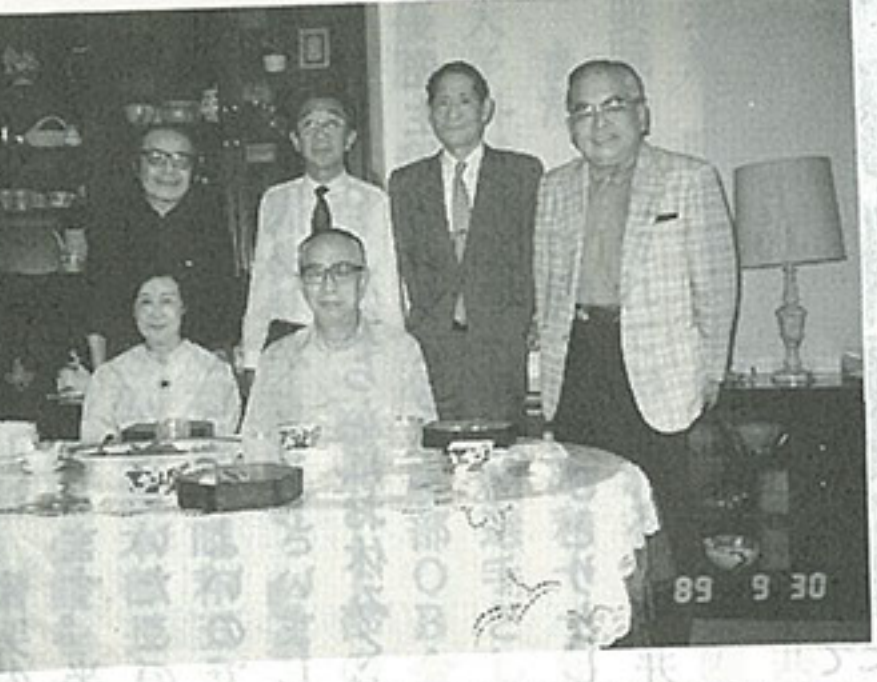

の丸山先生宅に伺って<br>田中祐司、皆川祐一<br>撮影 篠田正義 新築の丸山 平成元年9月 秀和、進藤禎二、<br>丸山先生御夫妻

ないと固く心に誓ったものでした。 い家族を悲嘆の底に落とし入れてはなら 年余りの絆を惜しんで戦線に向かったの でした。しかし、人が人を知るというの の半数は学徒出陣し、先生とはわずか一 は、時間の単位でその深浅が決まるもの でないことをわたしたちは知りました。 そ師弟愛が根を張るように思います。 いかに短くとも、絶望的な社会状況にあ っても、むしろそうした緊張感の中にこ 骨抜きに断固として反対の立場を貫かれ 公正取引委員会に移られ、独占禁止法の ました。松本清張の『現代官僚論』の中 ことは衆知のとおりです。三転して石油 でも気骨ある人物として称賛されている 業界に入られた先生は日本の高度成長経 済に大きな役割を果たされ、現役引退後 は母校一橋大学の如水会館建設委員長。 翌一九四三年 (昭13) 十二月丸山ゼミ 如水会学園史のうち『戦争の時代と一橋』 先生は戦後、経済民主化の旗手として の編纂など骨の折れる、しかも先生をお いてはなし得ない重要な仕事に打ち込ま

れました。 海道新聞社に在職中、先生に講演をお願 ざわざ足を運んで (昭61)の九月、 度先生は周到な下 いしたことが幾度 る゛というテーマ とがありました。 チャンスがあって やらなければならないと考えた課題に精 一生には三〇がポ えたことがあります。先生はまさに走り 語りかけ、満場の聴講生に深い感銘を与 先生が古稀を迎えられた一九八六年 続けてきたのです。そしていま、ようや いっぱい取り組んできたつもりです。と レンジする。わた 私事で恐縮でありますが、わたしが北 くその責務から解放され、ご自分の時間 あまりにもはかない世のならいにわた 闪 を自由に使えるようになったというの は怒りのことばさえ知りません。 忽然とこの世に別れを告げるとは、 ,転換期の日本に生き くださるのでした。 調べをし、東京からわ かありました。その都 その中で先生は人間の で講演をお願いしたこ 、チョイスして、チャ しはひたすらに自分が イントになる。つまり

 $-89-$ 

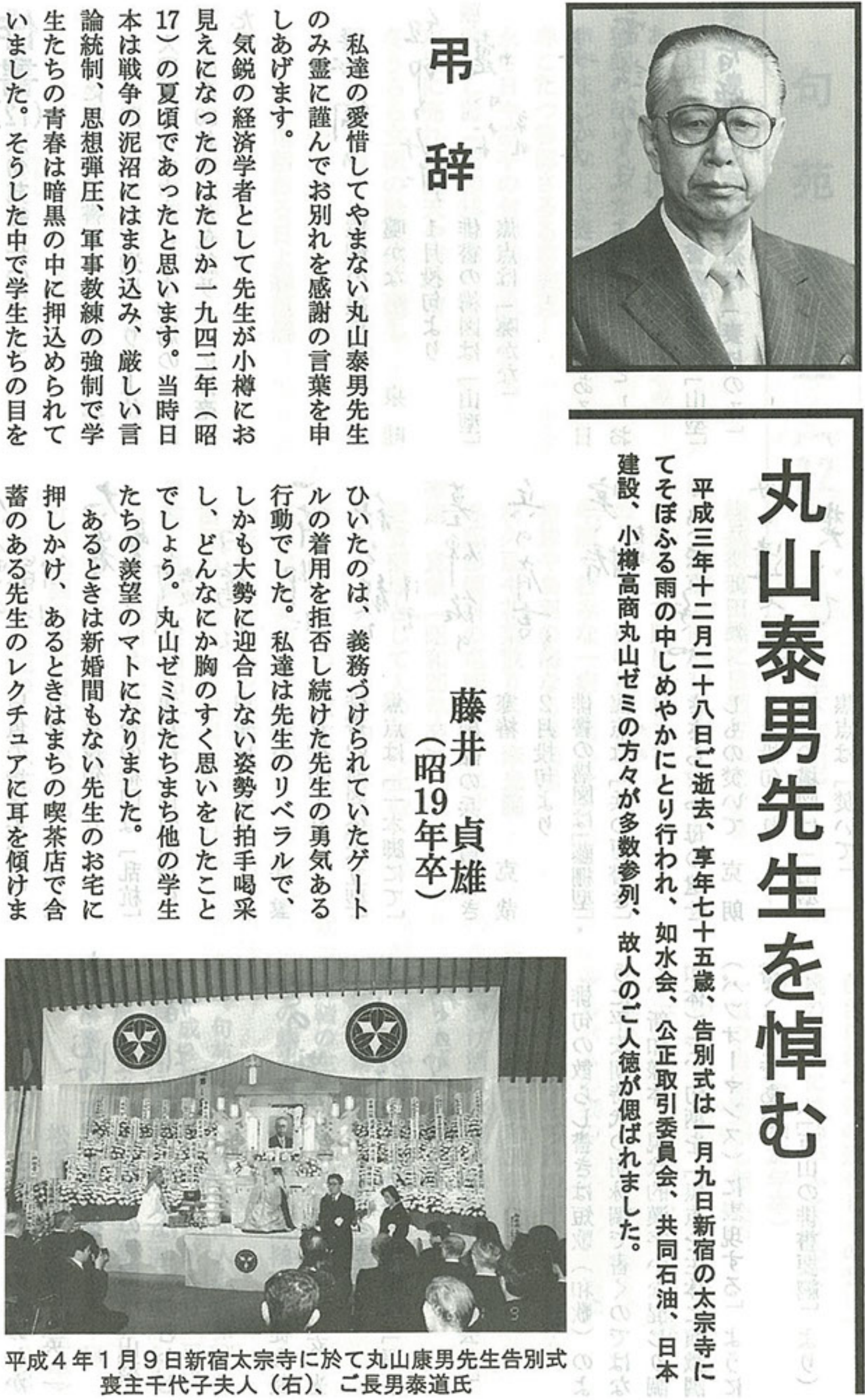

喪主千代子夫人(右)、ご長男泰道氏

여위

 $\preceq$ 

宏

٢

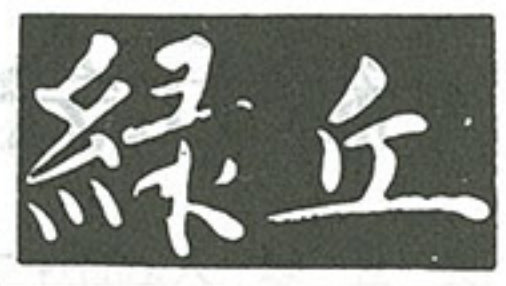

学長就任のご挨拶 …………………………………………山田 家正 … 23 八年を省みて …………………………………………藤井 栄一… 26 小樽商科大学の国際交流について ………………………船津 秀樹 … 28 激変のコンピューター産業 ……………………………佐野 カ … 32 ●平山幹昌氏「緑丘回想画集」頒布会期間延長について ………………… 48 阿蘇紀行ー大分トラピスト修道院に 級友高島源一郎神父を訪う– …………………堀池 善弥 … 52 江戸逸話の魅力 …………………………………………山口 文雄 … 55 続 すいもんさくらんぼー渡辺龍聖校長の面影を追ってー…越崎 清二… 59 ふたたびネフスキー先生のこと …………………………鎌倉 啓三 … 65 道場七郎、牧野顕吉両氏の追悼集母校に還える 一付記 繰上卒業と学徒出陣 ……………………中島 泰明 … 69 小樽経済専門学校サッカー部始末記 ……………………澤口 景二 … 75 七 洋 ……………………………………………………………………… 樋口 健三 ~ 85 物故会員………………………………………………………………………… 93 キャンパス・トークー小樽商大生はいまー ……………………………………………107 会館利用日誌  $\ldots$ 会員異動通知 尾形圭介 (昭和34卒) 表紙画 Ш

会然常断回 22 23

出门 后日 六一日品

 $-1-$ 

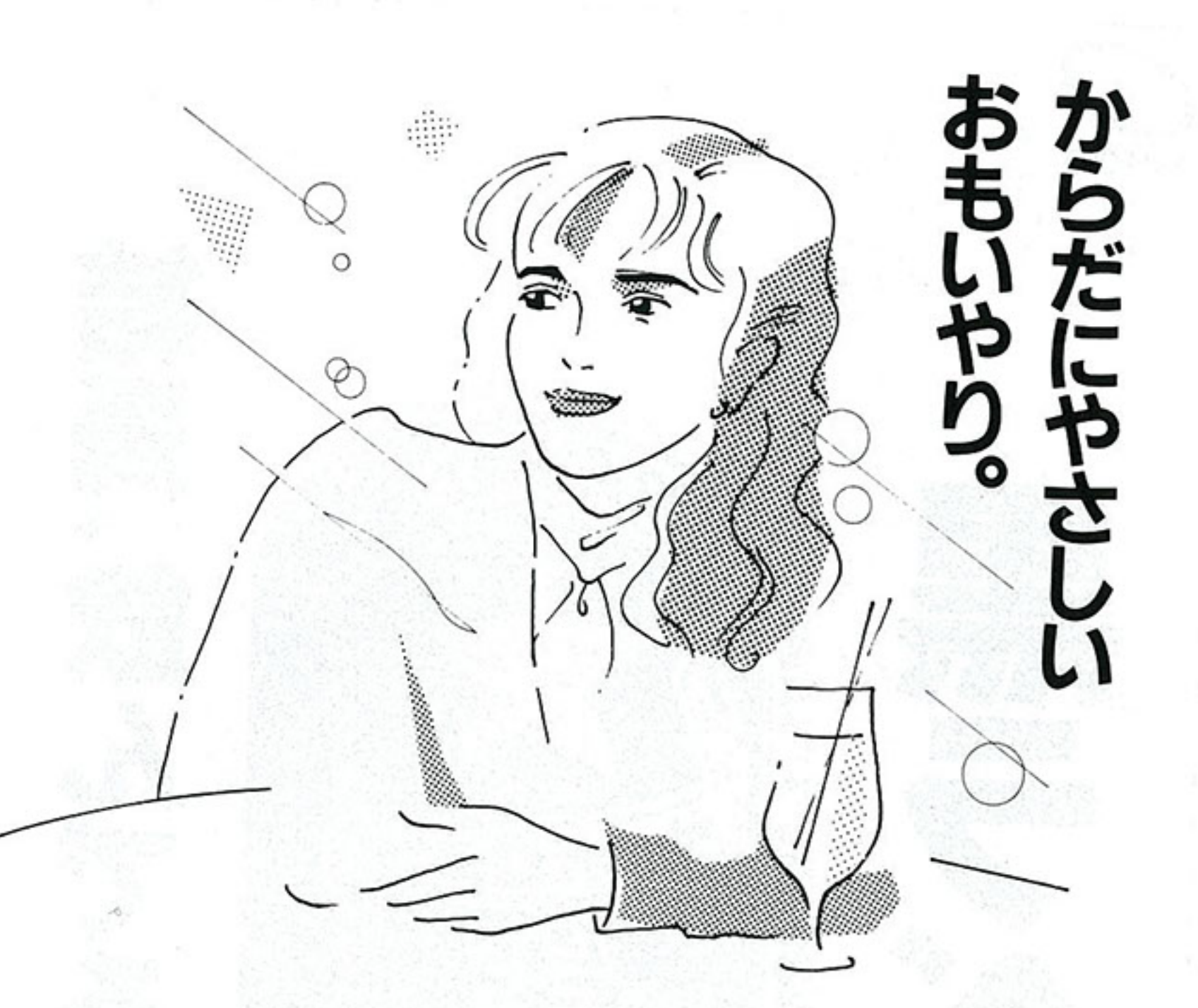

## CPP+カラギーナン配合で、 上手にカルシウム補給

MORE&MOREカルシウムは、カルシウムの吸収をよ く考えた新しいタイプの栄養補助食品です。吸収を たすけるCPPと、CPPの分解を防ぐ海藻抽出物カラ ギーナンを、当社が独自に開発した技術でバランス よく新配合しました。からだにやさしく作用して、日本 人に不足しがちなカルシウムを上手に補います。

## 健康のビタミン「E」、 リノール酸がたっぷり。

ハイガッツEは、良質の小麦胚芽から生まれた天然 の小麦胚芽油です。毎日の食事では十分にとれな いリノール酸、ビタミンEなどをたっぷり含み、からだ の細胞にかけがえのない栄養素を補給します。とく に小麦胚芽のビタミンEはとても良質。からだにや さしく作用して若々しさを保ちます。

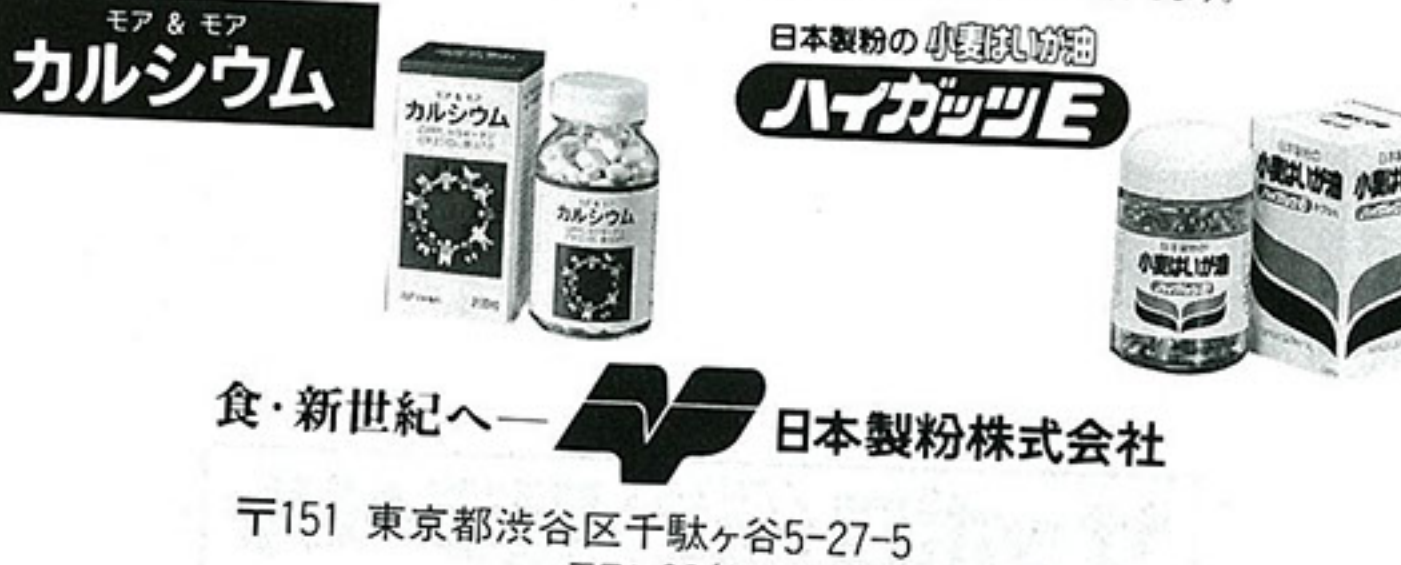

TEL03(3350)2311 取締役会長 香木 正雄(昭和16年後期卒業)

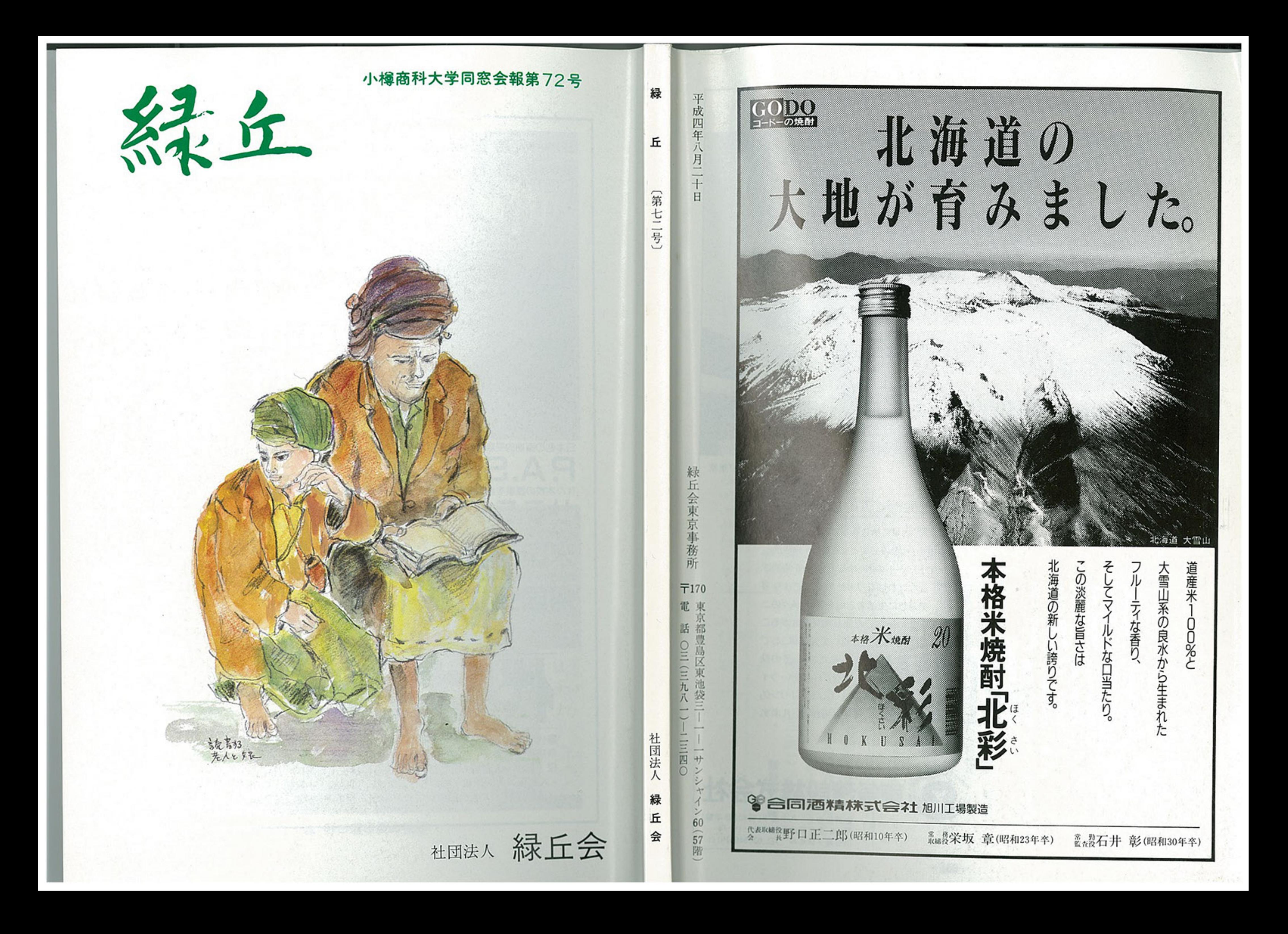